<u>U Verse Call Forwarding Instructions</u> <u>>>>CLICK HERE</u>

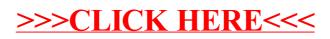